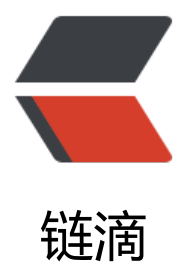

# Parcelable&Serializable 序列化 使用笔记

作者: pencilso

- 原文链接:https://ld246.com/article/1493028556883
- 来源网站: [链滴](https://ld246.com/member/pencilso)
- 许可协议:[署名-相同方式共享 4.0 国际 \(CC BY-SA 4.0\)](https://ld246.com/article/1493028556883)

### **Parcelable序列化接口使用##**

```
首先先实现Parcelable接口 以下是JavaBean的代码片段
```

```
import android.os.Parcel;
import android.os.Parcelable;
public class UserBean implements Parcelable {
   private int id;
   private String name;
   private int age;
   public UserBean(int id, String name, int age) {
     super();
    this.id = id;
     this.name = name;
    this.age = age;
   }
   /**
   * 该方法为Parcelable接口中的抽象方法 这里的返回值 返回0即可
   */
   @Override
   public int describeContents() {
     return 0;
   }
   /**
   * 该方法为Parcelable接口中的抽象方法
   * 
  * @param dest<br>* i<del>z</del><sub>3</sub>
           该对象为序列的操作对象 通过该对象 进行序列化属性
   */
   @Override
   public void writeToParcel(Parcel dest, int flags) {
     dest.writeInt(id); // 序列int类型
     dest.writeString(name); // 序列String类型
     dest.writeInt(age);
     // --还有double等等类型 writeDouble .....
   }
   /**
  * 添加一个反序列化属性的构造方法<br>*
 * 
   * @param source
   */
   private UserBean(Parcel source) {
     /**
      * 反序列化顺序 跟序列化的顺序一致
      */
     id = source.readInt(); // 反序列化int类型
     name = source.readString();// 反序列化String类型
     age = source.readInt();
```

```
 }
   /**
    * 实现Parcelable接口下的创建类
    */
   public static final Parcelable.Creator CREATOR = new Parcelable.Creator() {
      /**
      * 根据size大小 创建一个对象数组
      */
      @Override
      public UserBean[] newArray(int size) {
        return new UserBean[size];
      }
      @Override
      public UserBean createFromParcel(Parcel source) {
        return new UserBean(source);
      }
   };
}
/**使用Intent传递
/--传递方:
   UserBean ub = new UserBean(); 
  Intent intent = new UserBean(1, "K\equiv", 19);
   intent.putExtra("user", ub);
   startActivity(intent);
/--接收方:
   UserBean ub = getIntent().getParcelableExtra("user");
```
## **Serializable序列化接口使用**

**相对来说 Java的Serializable接口使用要简单的多 并且Serializable是可以序列化到本地的而Parcel ble则不支持**

**代码片段**

```
import java.io.Serializable;
public class UserBean implements Serializable {
   private static final long serialVersionUID = -1885454655185328146L;
   private int id;
   private String name;
   private int age;
   public UserBean(int id, String name, int age) {
      super();
     this.id = id;
     this.name = name;
     this.age = age;
   }
   @Override
   public String toString() {
```

```
return "UserBean [id=" + id + ", name=" + name + ", age=" + age + "]";
   }
}
/**使用Intent传递
/--传递方:
   UserBean ub = new UserBean(); 
  Intent intent = new UserBean(1, "K\equiv", 19);
   intent.putExtra("user", ub);
   startActivity(intent);
/--接收方:
   UserBean ub = (UserBean) getIntent().getSerializableExtra("user");
```
### ##Serializable序列化到本地与反序列化##

```
 /**
 * 输出到本地文件当中
 */
 ObjectOutputStream out = new ObjectOutputStream(new FileOutputStream("file"));
 out.writeObject(obj);
 out.close();//一般close应该写在finally代码块中的
 /**
 * 从本地文件当中 反序列化成对象
 */
 ObjectInputStream in = new ObjectInputStream(new FileInputStream("path"));
Object obj = in.readObject();
 in.close();
```
#### ##Serializable使用Socket序列化输出与反序列化##

```
以前刚学Java的时候玩过socket, 当时还不知道Json, 于是就拿Serializable对象来传输数据了, 记
一下用法。
```

```
 /**
 * 使用Socket输出Serializable
 */
 ObjectOutputStream out = new ObjectOutputStream(socket.getOutputStream());
 out.close();
 out.writeObject(obj);
 /**
```

```
 * 从socket反序列化推过来的Serializable
 */
 ObjectInputStream in = new ObjectInputStream(socket.getInputStream());
 Object obj = in.readObject();
```